## S7-200 PLC EM231

2013-05-15

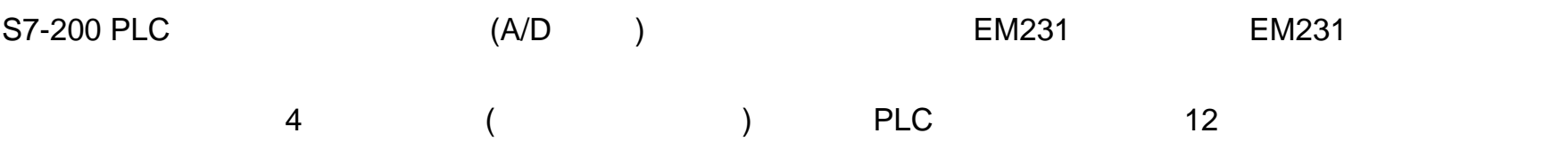

1. 性能规格

 $EM231$  4-1.1

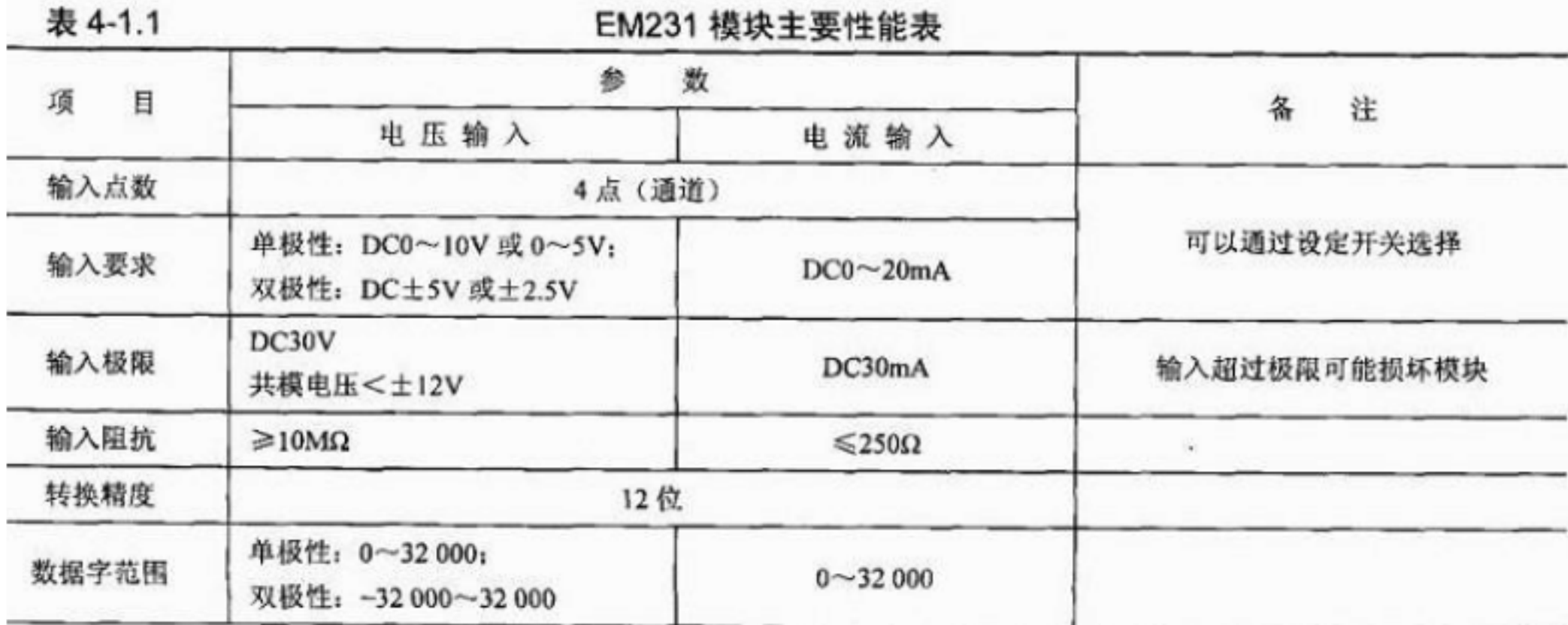

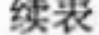

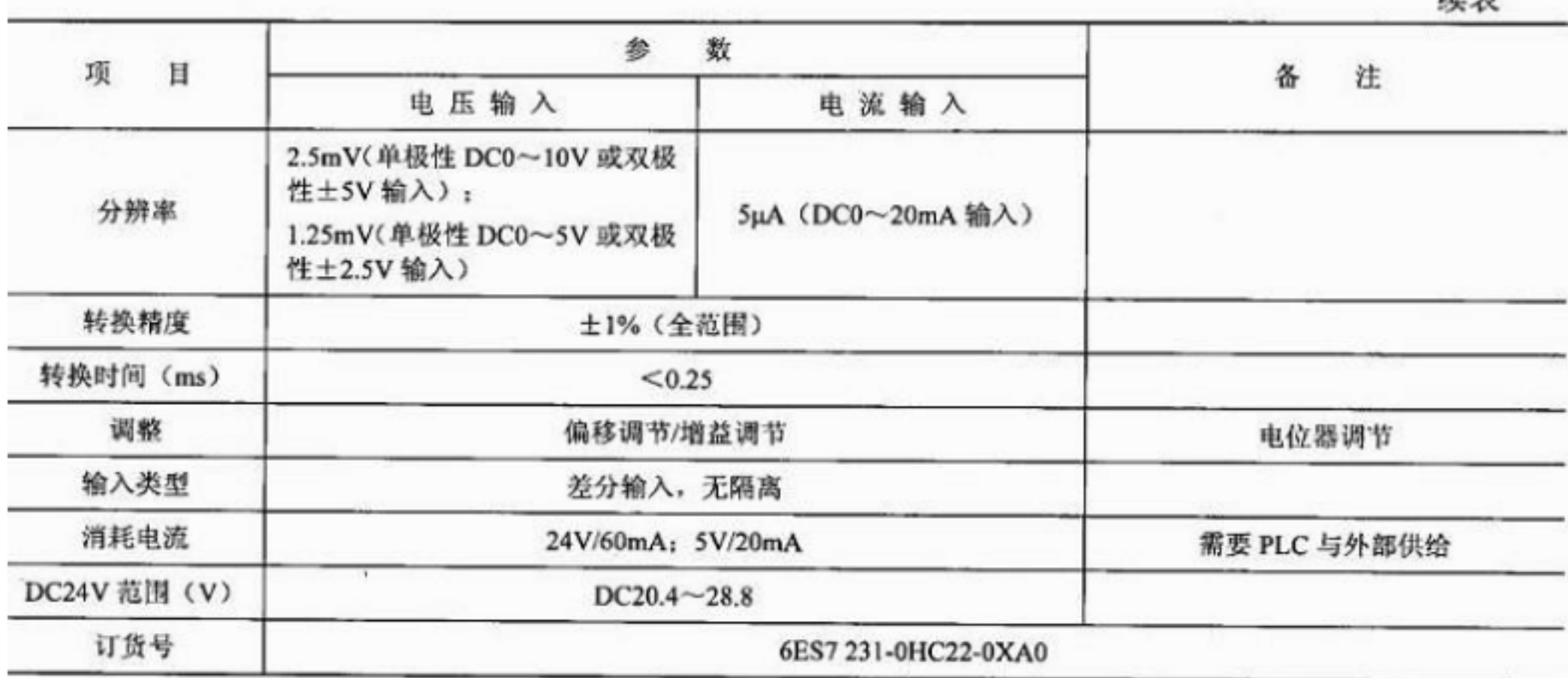

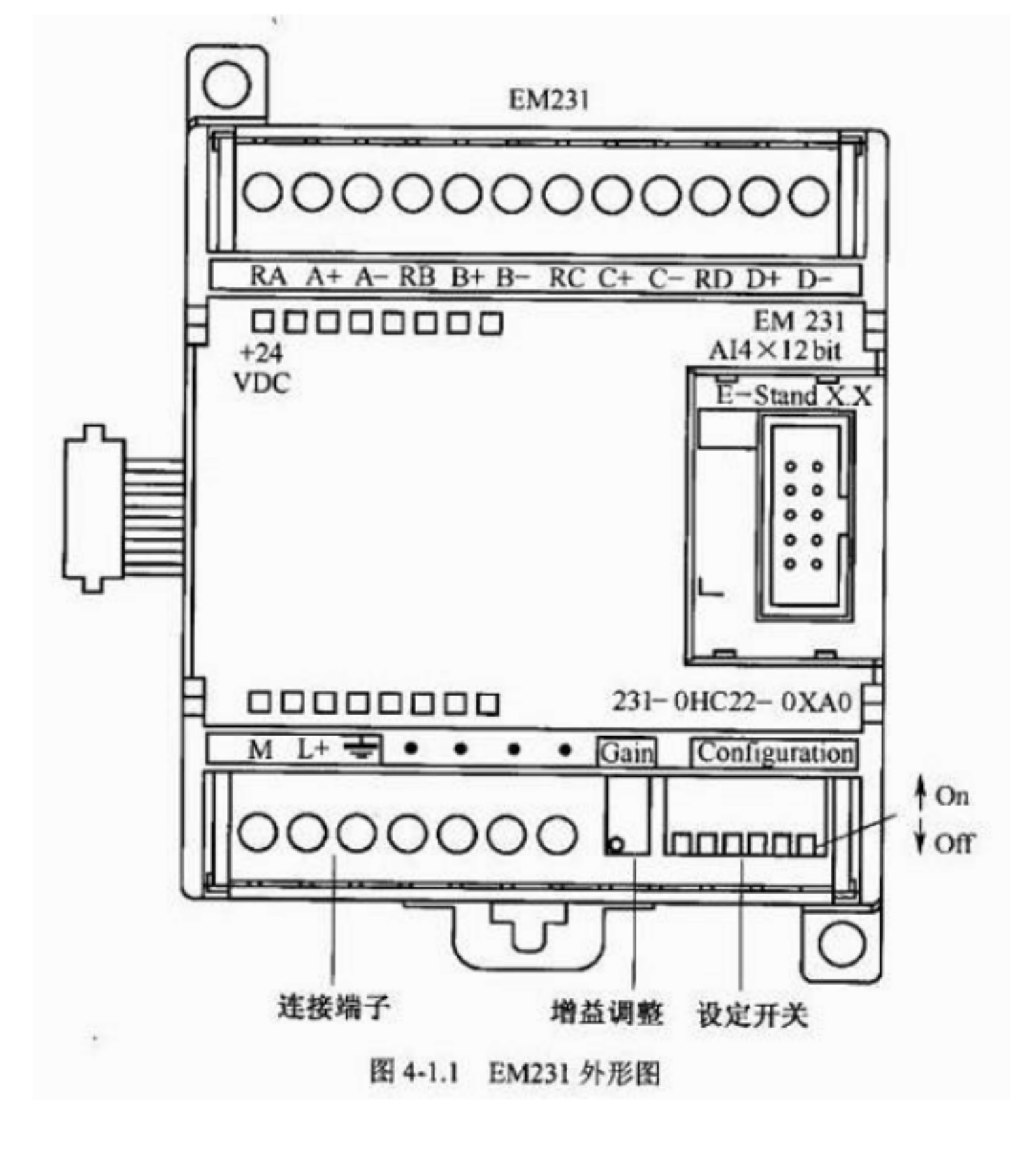

![](_page_1_Figure_1.jpeg)

![](_page_1_Picture_46.jpeg)

![](_page_1_Picture_47.jpeg)

注: ●: 设定开关 ON: ×: 设定开关 OFF。

 $2.$ 

![](_page_2_Figure_0.jpeg)

EM231

![](_page_2_Figure_3.jpeg)

 $5<sup>5</sup>$ 

![](_page_3_Figure_0.jpeg)

 $-32768$  ? 32767 (  $-32752$  ? 32751),  $-32752$   $-32 \cdot 000 - 32 \cdot 000$